## SAP ABAP table CRMT\_MPK\_MPOINT\_GENIL\_WRK {Workstructure of Measuring Point}

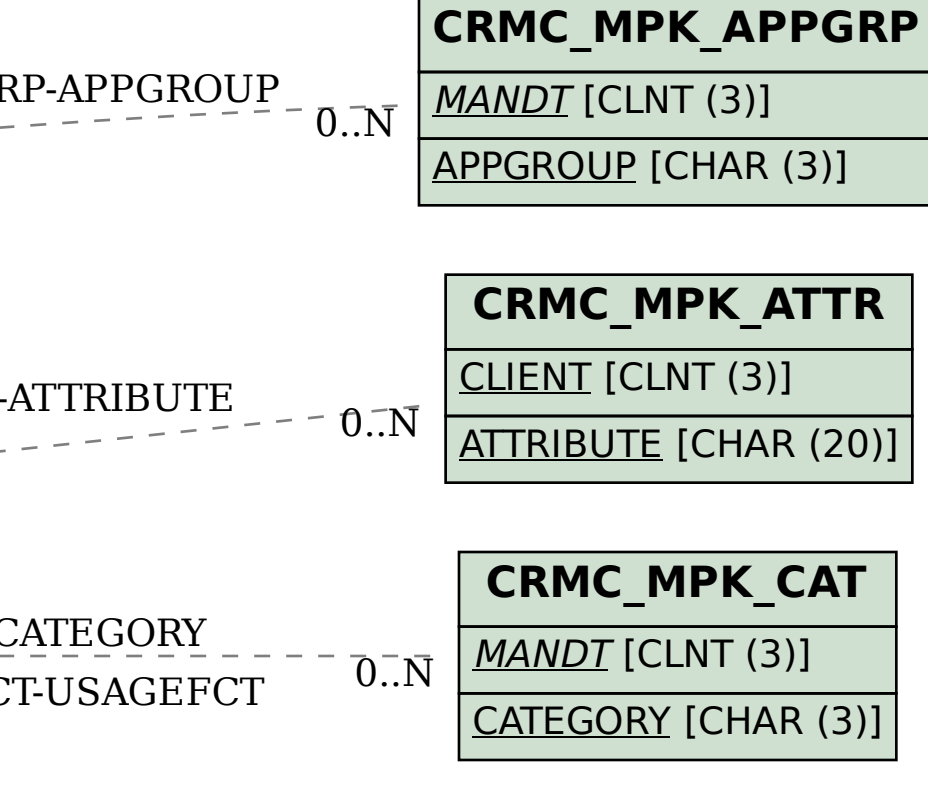

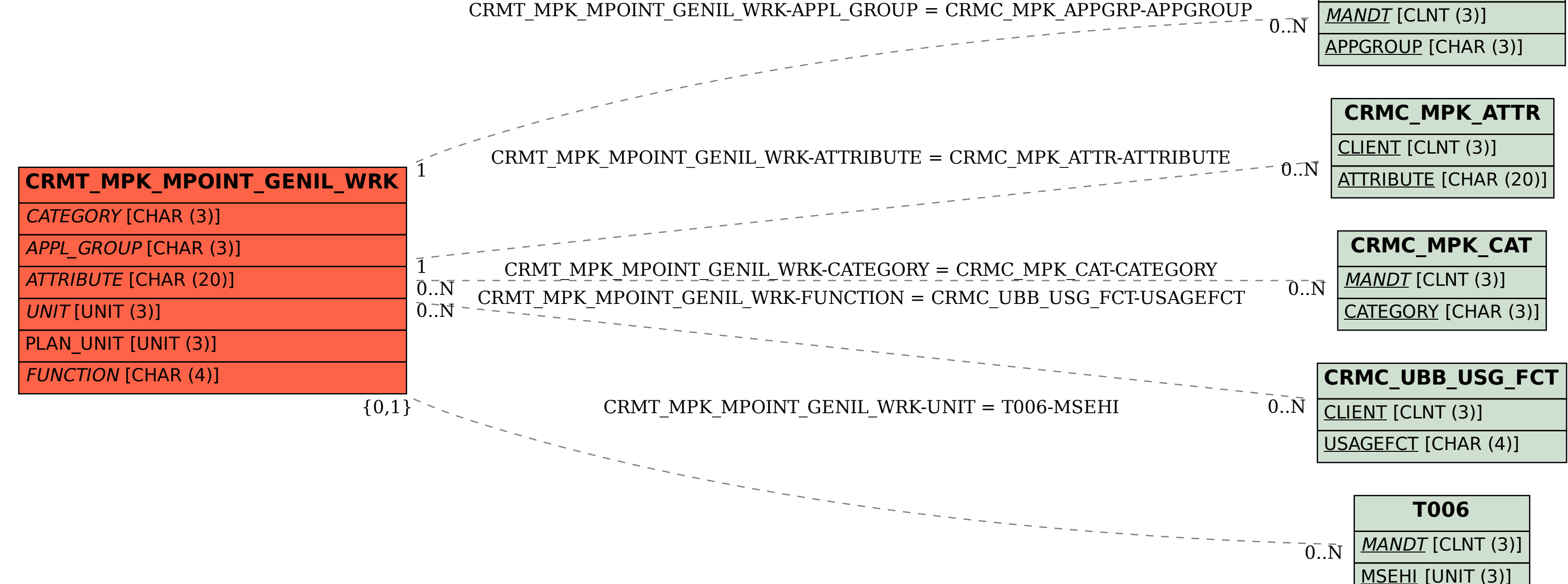